## *The* Domitian *font family* version 1.0b

Daniel Benjamin Miller<sup>\*</sup>

January 23, 2020

## **1 Description**

The Domitian fonts are a free and open-source OpenType font family, based on the Palatino design by Hermann Zapf (1918-2015), as implemented in Palladio (also known as p052), the version distributed as part of urw's free Core 35 PostScript fonts (version 2.0, 2015).

Domitian is meant as a drop-in replacement for Adobe's version of Palatino. It extends Palladio with small capitals, old-style figures and scientific inferiors. The metrics have been adjusted to more closely match Adobe Palatino, and hinting has been improved.

## **2 Usage**

#### **2.1 Basic usage**

To use Domitian with LAT<sub>E</sub>X, include in the preamble:

\usepackage[T1]{fontenc} %of OT1, T1, LGR, T2A/B/C \usepackage{domitian}

<sup>∗</sup>dbmiller@dbmiller.org

#### **2.2 Package Options**

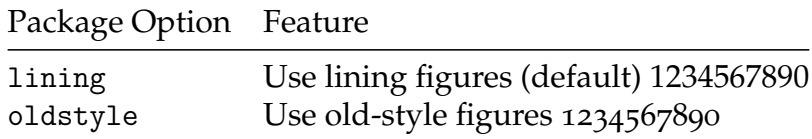

#### **2.3 Text Commands**

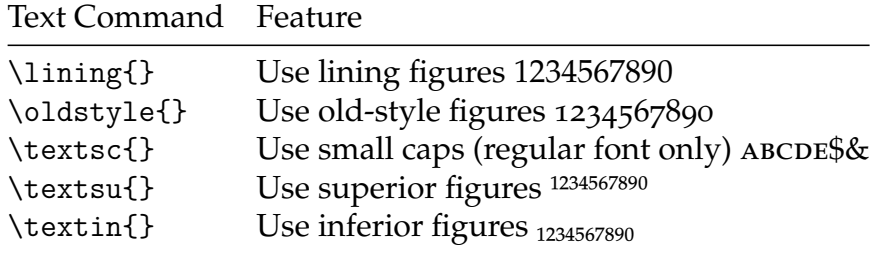

#### **2.4 Using superior figures for footnotes**

To use superior figures for footnotes, include the following line in your preamble:

\usepackage[supstfm=Domitian-Roman-sup-t1]{superiors}

#### **2.5 OpenType with fontspec**

To use the OpenType version of Domitian in Lua $\mathbb{E}\mathrm{F}$ X or X $\mathbb{E}\mathrm{F}$ X, include in the preamble:

```
\usepackage{fontspec}
\setmainfont{Domitian}
```
#### **2.6 Basic samples**

The quick brown fox jumped over the lazy dog. *The quick brown fox jumped over the lazy dog.* **The quick brown fox jumped over the lazy dog.** *The quick brown fox jumped over the lazy dog.* the quick brown fox jumped over the lazy dog. 12345678901234567890<sup>1234567890</sup>1234567890

## **3 Mathematics support**

No math font is provided, but Domitian works well with mathpazo, like so:

```
\usepackage{mathpazo,domitian}
```
Note that when Domitian is used with mathpazo, mathpazo must be loaded first, or else Domitian will not be used as the text font.

With Lua $\Delta E[X]$  or  $X \leq E[X]$ , it is possible to replace the Pazo alphabets with Domitian's, although this will reduce the quality of spacing in mathematics. To do so, do the following, again being sure to load mathpazo first:

```
\usepackage{mathpazo}
\usepackage{mathfont} %Loads fontspec automatically
\mathfont[upper,lower,diacritics,greekupper,greeklower,
agreekupper,agreeklower,digits]{Domitian}
\setmainfont[Numbers=OldStyle]{Domitian}
```
(This example will use Domitian for text and for math alphabets, and will use the mathematical symbols from mathpazo; newpxmath also works well.)

For more usage details, see the fontspec and mathfont packages' documentation.

# **4 Copyrights and licensing**

Copyright © 2014, 2015 by (urw)++ Design & Development. Copyright © 2019 by Daniel Benjamin Miller.

Domitian is made available under your choice of the GNU Affero GPL 3.0 (with a font exception), the LAT<sub>E</sub>X Project Public License 1.3c or the sil Open Font License 1.1. For more details, see COPYING.